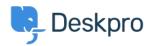

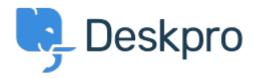

Feature Request > Missing None Option in Team Selection < انتقادات و بیشنهادات < Help Center Missing None Option in Team Selection Finished

Kyle Oliveira •

Forum name: #Feature Request •

The checkboxes that change a ticket's properties do not have a None option in the Team selection in order to unassign Agent Team

(Comment (1

## **Christine Loh**

2 سال پیش

We are glad to inform you that this feature is currently available. When replying to a ticket, you are now able to select the Team checkbox and in the drop-down menu, select Unassign .Team. Once you send a reply, the Team will be set as Unassigned